# **AZIMUT**

# 3. Инструкция по эксплуатации Программного обеспечения обработки РЛИ МВРЛ (RU.АЕСФ.30046-01):

# 1. Назначение и условия применения

# 1.1 Область применения

Программное обеспечение обработки РЛИ МВРЛ RU.АЕСФ.30046-01 предназначено для управления вторичным каналом радиолокатора.

# 1.2 Краткое описание возможностей

Программное обеспечение обработки РЛИ МВРЛ RU.АЕСФ.30046-01 является программным модулем управления вторичного канала радиолокатора и выполняет следующие задачи:

- o формирования запросов общего вызова и адресных запросов в режиме S и запросов A/C в режиме RBS;
- o обработка ответов бортовых приемоответчиков на запросы общего вызова и адресные запросы в режиме S и запросы A/C в режиме RBS;
- o передача в систему отображения информации бортовых приемоответчиков в формате Asterix;
- o логгирование обработанных данных.
- o
- 1.3 Уровень подготовки пользователя

Инженер по эксплуатации радиолокатора.

1.4 Перечень эксплуатационной документации, с которыми необходимо ознакомиться пользователю

В связи с тем, что для взаимодействия с данным программным обеспечением требуется иное программное обеспечение комплекса радиолокатора необходимо предварительно ознакомится с Руководством пользователя следующих комплексов:

o RU.АЕСФ.30000-01 АДУ

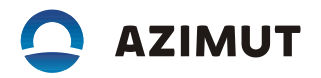

- o RU.АЕСФ.30002-01 МАРМ
- o RU.АЕСФ.30037-01 ПО АОРЛ АМИ 2700
- o RU.АЕСФ.30038-01 ПО РМО 2700 OWS
- o RU.АЕСФ.30040-01 ПО АОРЛ АМИ 2700 сервисное

# 2. Подготовка к работе

# 2.1 Объект установки

Установка программного обеспечения обработки РЛИ МВРЛ RU.AECФ.30046-01 производится на трансивер АЕСФ.468166.002 Аэродромного радиолокатора АОРЛ-АМИ 2700.

Операционная система LINUX. Версия ядра не ниже 4.4.0.

Для функционирования программного обеспечения обработки РЛИ МВРЛ RU.АЕСФ.30046-01 требуется программное обеспечения управления локатором и РЛИ (RU.АЕСФ.30047), работающее в локальной сети изделия АОРЛ-АМИ 2700.

# 2.2 Процесс установки

Установка производится на flash диск трансивера АЕСФ.468166.002 изделия АОРЛ-АМИ 2700 путем загрузки бинарного файла программы prog\_from\_air:

- o Подключится к терминалу трансивера АЕСФ.468166.002 из локальной сети изделия АОРЛ-АМИ 2700.
- o Сменить пользователя на root.
- o Остановить процессы, связанные с запущенным программным обеспечением обработки РЛИ МВРЛ RU.АЕСФ.30046-01 в случае, если активна старая версия программы.
- o Загрузить по протоколу FTP бинарный файл программы prog\_from\_air в директорию ~/root/applications.
- o Отключиться от терминала трансивера.
- o Перезапустить ПО трансивера штатными средствами АОРЛ-АМИ 2700.

# 3. Описание управления и взаимодействия

Управление и взаимодействие с программным обеспечением осуществляется с использованием средств визуализации указанных в п.1.4 программных комплексах. Пользователь имеет возможность управлять параметрами процессов данного программного обеспечения

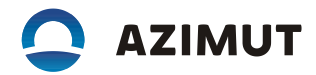

исключительно в рамках привилегий и прав своей учетной записи в данных комплексах. В руководствах пользователя данных комплексов указаны все возможные параметры и их диапазоны. Программное обеспечение защищено от ввода неверных или несуществующих параметров. При возникновении сомнений или вопросов необходимо обращаться в службу технической поддержки.

# 4. Аварийные ситуации

Аварийные ситуации, возникающие при эксплуатации данного программного обеспечения отображаются средствами программных комплексов указанных в п.1.4 как в виде визуальной информации так и звуковой сигнализации.

В документации на данные комплексы приведены пошаговые инструкции по устранению аварийных ситуаций, соблюдение которых строго обязательно. При отклонении в процессе отработки аварийных ситуаций от указанных необходимо обращаться в техническую поддержку.